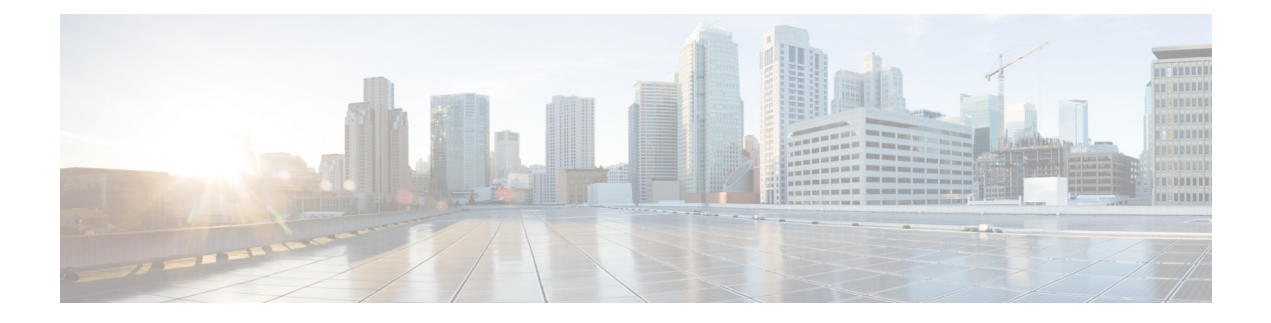

# **Fulfillment Rest Web Service**

- [Scope](#page-0-0) of API, on page 1
- WADL [Location,](#page-0-1) on page 1
- Scope of API for License [Statistics](#page-0-2) REST Web Service, on page 1
- WADL Location for License [Statistics](#page-7-0) REST Web Service, on page 8

## <span id="page-0-1"></span><span id="page-0-0"></span>**Scope of API**

This controls fulfillment-related tasks, like kicking off manual syncs, restarting jobs, and non-CRUD Shared Data Repository operations.

## <span id="page-0-2"></span>**WADL Location**

The location of the WADL for the Fulfillment REST Web Service is **https://***HCM-F\_Server\_IPaddress***:8443/ff/rest/application.wadl**.

## **Scope of API for License Statistics REST Web Service**

This is a web interface to the License Statistics REST Web Service. This web service contains Read APIs to view data in the License Dashboard. The REST APIs URL to fetch the license report for customers andPLMs in the HCM-F license dashboard is as follows:

- To fetch customers for license dashboard: https://*HCM-F\_Server\_IPaddress*/sdr/rest/licenseAnalytics/customerview/customers
- To fetch PLMs for license dashboard: https://*HCM-F\_Server\_IPaddress*/sdr/rest/licenseAnalytics/plmview/plms
- To fetch License report for all PLMs: https://*HCM-F\_Server\_IPaddress*/sdr/rest/licenseAnalytics/plmview/stats
- To fetch License Report for specific PLM: https://*HCM-F\_Server\_IPaddress*/sdr/rest/licenseAnalytics/plmview/stats/plm-id
- To fetch License report for all customers: https://*HCM-F\_Server\_IPaddress*/sdr/rest/licenseAnalytics/customerview/stats
- To fetch License report for specific customer: https://*HCM-F\_Server\_IPaddress*/sdr/rest/licenseAnalytics/customerview/stats/customer-id
- To fetch License report of User, and Device report for specific customer: https://*HCM-F\_Server\_IPaddress*/sdr/rest/licenseAnalytics/customerview/downloadUserLicense/customer-id

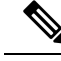

**Note**

- Apart from the supported SI Report versions, the License Dashboard is not available.
	- You must specify the mandatory headers for using these API. See Specifying [Mandatory](chcs_b_hcm-f-developer-guide_chapter1.pdf#nameddest=unique_8) API Headers

## **Flex License Usage Report APIs**

This is a web interface to the Flex License Usage Report REST Web Service. The web service contains Read APIs to view data in the Flex Usage Report. Use the REST APIs URL to configure and fetch the Flex License Usage summary report for UC clusters at customer level.

**Note**

You must accept EURA (End User Reporting Agreement) before using any API to configure or download the Flex License Usage report. Else, the report is not generated.

• To configure the Flex Usage Report, use the following API to configure Flex Usage report parameters such as scheduler time, date, SFTP server details, and HCM-F hostname:

• **GET**

{

https://*HCM-F\_Server\_IPaddress*/sdr/rest/licenseManagement/configuration

Response:

```
"providerName": "",
"reportScheduleTime": "",
"reportScheduleDay": "",
"reportfrequency": "",
"retentionPeriod": ,
"smtpHost": "",
"smptPort": ,
"toEmailAddresses": [
    "" ""
],
"fromEmailId": "",
"EulaAcceptedDate": "",
"additionalEmailAddressTo": "",
"ciscoEmailAddressTo": "hcs-license-reporting@external.cisco.com",
"sftpHostname": "",
"sftpPort": ,
"sftpUsername": "",
"sftpPassword": "",
"sftpUploadPath": "",
"hcmfInstanceName": "",
"hcmfUUID": null,
"lcrtQuarterlyReportDates": "15-MAR, 15-JUN, 15-SEP, 15-DEC",
"sftpEnabled":
```
}

Ш

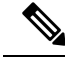

.

For details on the fields, see *Configure Flex Usage Report* in **Note**

*Cisco Hosted Collaboration Mediation Fulfillment Install and Configure Guide*

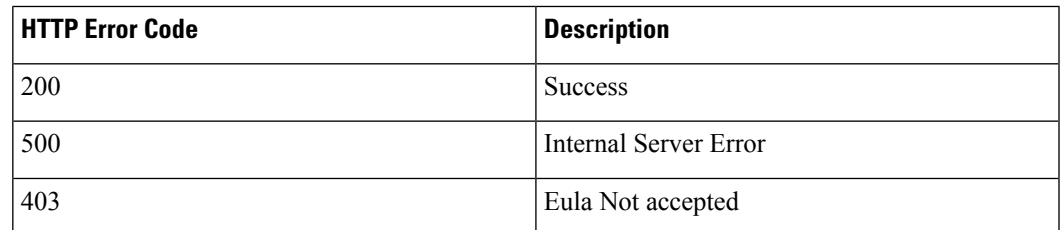

### • **POST**

https://*HCM-F\_Server\_IPaddress*/sdr/rest/licenseManagement/configuration

Request:

```
{
"providerName": "<String>",
"reportScheduleTime": "<hh:mm:ss>",
"reportScheduleDay": "<date>",
"reportfrequency": "Monthly",
"retentionPeriod": <In between 30-180>,
"smtpHost": "",
"smptPort": <int>,
"toEmailAddresses": "",
"fromEmailId": "",
"additionalEmailAddressTo": "",
"ciscoEmailAddressTo": "",
"sftpHostname": "",
"sftpPort": <int>,
"sftpUsername": "",
"sftpPassword": "",
"sftpUploadPath": <path to upload>",
"hcmfInstanceName": "",
"hcmfUUID": null,
"sftpEnabled": <Boolean>
}
```
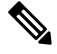

**Note**

- The mandator parameters are reportScheduleTime, reportScheduleDay, reportfrequency, retentionPeriod , toEmailAddress, fromEmailId, and ciscoEmailAddressTo.
	- SFTP details are optional and is required only for the report backup.
	- hcmfUUID is and auto generated value, and non-editable.

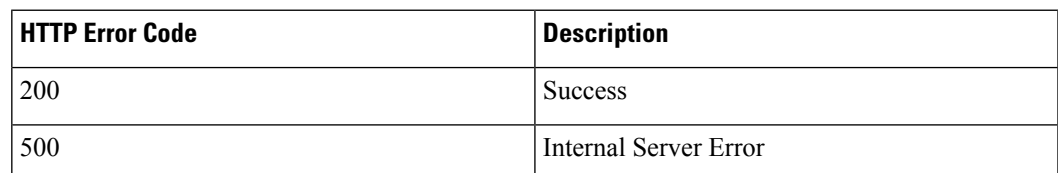

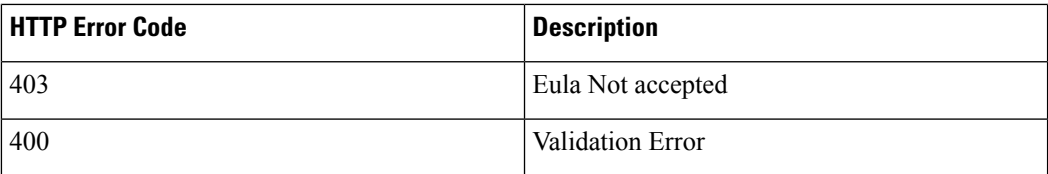

• To view the End-User Reporting Agreement (EURA) status:

**GET** https://*HCM-F\_Server\_IPaddress*/sdr/rest/licenseManagement/eulaStatus

Response:

```
{
    "eulaStatus": "Accepted",
    "eulaAcceptDate": "<Date of Acceptance>"
}
{
    "eulaStatus": "Not Accepted",
    "eulaAcceptDate": NA
}
```
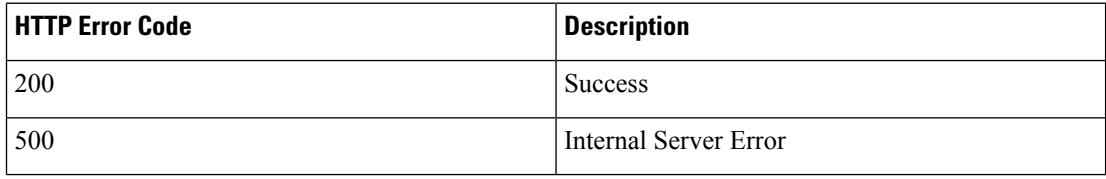

• To get the list of Flex License Usage summary report:

**GET** https://*HCM-F\_Server\_IPaddress*/sdr/rest/licenseManagement/Report

Response:

```
{
    "reportName": "",
    "fileSize": <int>,
    "reportDate": "2019-03-26 03:29:34",
    "time": 1553596174000
}
```

```
]
```
 $\lceil$ 

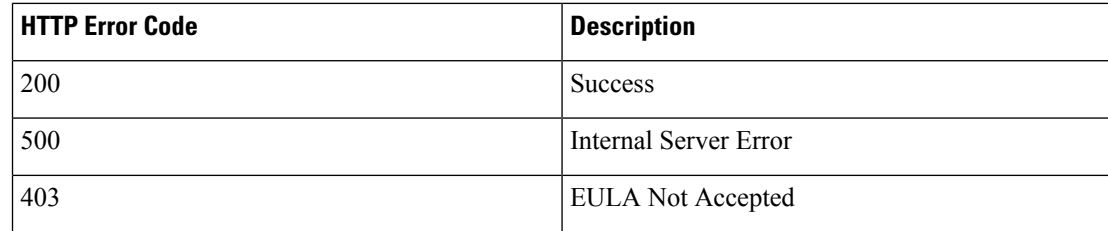

• To download a Flex License Usage report with name:

**GET** https://*HCM-F\_Server\_IPaddress*/sdr/rest/licenseManagement/*filename to download*

Response:

{

```
"partnerName": "",
```
Ш

```
"reportVersion": "1.0",
"businessReportVersion": "1.0",
"creationDate": "2019-03-27 02:56:39",
"startDate": "02-28-2019",
"endDate": "03-27-2019",
"productName": "",
"productUuid": "b6de95dd-ab58-41f7-8c91-e9b353b7f342",
"productVersion": "11.5.4.99000-9009",
"packageInfo": [
    {
        "customerName": "",
        "siteName": "NA",
        "flexSubcriptionId": "",
        "packageName": "",
        "unitsConsumed": <int>,
        "monthlyAverage": <int>,
        "maxUnitsConsumed": <int>
    }
]
```
#### Response:

}

{

```
"partnerName": "Airtel",
"reportVersion": "2.0",
"businessReportVersion": "2.0",
"creationDate": "2019-09-24 15:31:43",
"startDate": "08-25-2019",
"endDate": "09-24-2019",
"productName": null,
"productUuid": "1797af3e-4cbc-4b34-8385-ec648e4fe019",
"productVersion": "12.5.0.98000-9005",
"operationalVirtualAccount": "va-hcs-operational",
"orderedVirtualAccount": "va-hcs-ordered",
"smartAccountDomain": "hcs-intg.cisco.com",
"orderRetrievalDate": "2019-09-24",
"packageInfo": [
  {
    "customerName": "TestCustomer3",
    "siteName": "NA",
    "flexSubcriptionId": "",
    "licenseModel": "Named User",
    "packageName": "CER",
    "unitsConsumed": 3,
    "monthlyAverage": 3,
    "complianceStatus": "Out of Compliance",
    "estimatedTrueForwarding": -3,
    "maxUnitsConsumed": 3,
    "installed": 0
  }
]
```
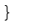

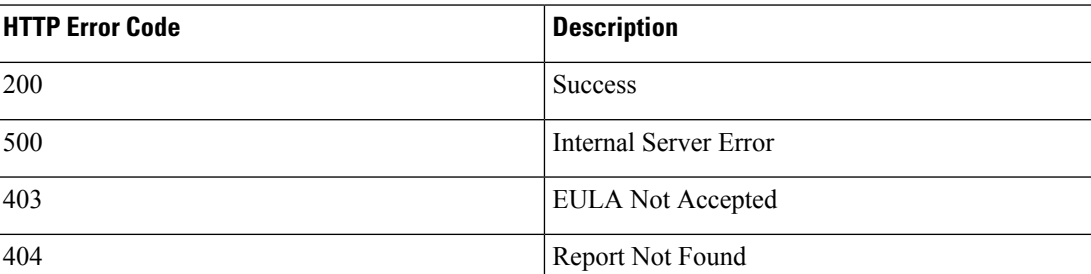

• To trigger an On demand Flex License Usage report:

**POST** https://*HCM-F\_Server\_IPaddress*/sdr/rest/licenseManagement/Report

Response:

}

{ "jobId": ""

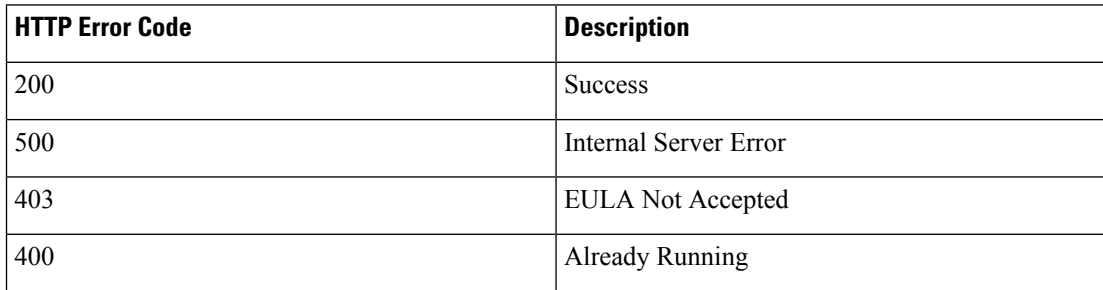

• To get the Perpetual License Consumption data in Flex Report

### **GET**

{

https://*HCM-F\_Server\_IPaddress*/sdr/rest/licenseManagement/Report/Perpetual/*ReportName*

Response:

```
"partnerName": "Airtel",
"reportVersion": "2.0",
"businessReportVersion": "2.0",
"creationDate": "2019-09-19 05:22:10",
"startDate": "08-20-2019",
"endDate": "09-19-2019",
"productName": "TEST_HCMF",
"productUuid": "hcs-intg.cisco.com",
"productVersion": "12.5.0.98333-34",
"operationalVirtualAccount": "HCS-VA-TEST",
"orderedVirtualAccount": "HCS-VA-Ordered",
"smartAccountDomain": "2019-09-19",
"orderRetrievalDate": "null",
"packageInfo": [
  {
    "customerName": "customer1;customer2",
    "siteName": "NA",
    "flexSubcriptionId": "NA",
    "licenseModel": "Perpetual",
    "packageName": "Hcs TelePresence",
    "unitsConsumed": "2260",
    "monthlyAverage": "NA",
    "complianceStatus": "NA",
    "estimatedTrueForwarding": "NA",
    "maxUnitsConsumed": "NA",
    "installed": "NA"
  },
  {
    "customerName": "customer1;customer2",
    "siteName": "NA",
    "flexSubcriptionId": "NA",
    "licenseModel": "Perpetual",
    "packageName": "Hcs Basic",
    "unitsConsumed": "100",
    "monthlyAverage": "NA",
```
Ш

```
"complianceStatus": "NA",
  "estimatedTrueForwarding": "NA",
  "maxUnitsConsumed": "NA",
  "installed": "NA"
},
{
  "customerName": "customer1;customer2",
  "siteName": "NA",
  "flexSubcriptionId": "NA",
  "licenseModel": "Perpetual",
  "packageName": "Hcs Foundation",
  "unitsConsumed": "5875",
  "monthlyAverage": "NA",
  "complianceStatus": "NA",
  "estimatedTrueForwarding": "NA",
  "maxUnitsConsumed": "NA",
  "installed": "NA"
},
{
  "customerName": "Airtel",
  "siteName": "NA",
  "flexSubcriptionId": "sub00003",
  "licenseModel": "Perpetual",
  "packageName": "Hcs TelePresence",
  "unitsConsumed": "4520",
  "monthlyAverage": "NA",
  "complianceStatus": "NA",
  "estimatedTrueForwarding": "-4520",
  "maxUnitsConsumed": "NA",
  "installed": "0"
},
{
  "customerName": "Airtel",
  "siteName": "NA",
  "flexSubcriptionId": "sub00003",
  "licenseModel": "Perpetual",
  "packageName": "Hcs Basic",
  "unitsConsumed": "200",
  "monthlyAverage": "NA",
  "complianceStatus": "NA",
  "estimatedTrueForwarding": "-200",
  "maxUnitsConsumed": "NA",
  "installed": "0"
},
{
  "customerName": "Airtel",
  "siteName": "NA",
  "flexSubcriptionId": "sub00003",
  "licenseModel": "Perpetual",
  "packageName": "Hcs Foundation",
  "unitsConsumed": "11750",
  "monthlyAverage": "NA",
  "complianceStatus": "NA",
  "estimatedTrueForwarding": "-11750",
  "maxUnitsConsumed": "NA",
  "installed": "0"
}
```
] }

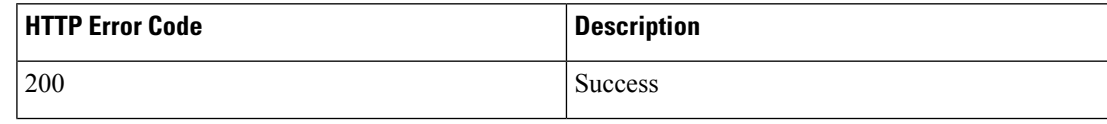

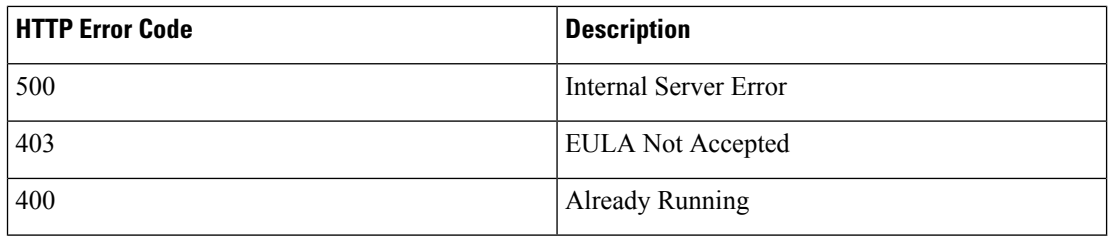

## <span id="page-7-0"></span>**WADL Location for License Statistics REST Web Service**

The WADL for the License Statistics REST Web Service along with the Shared Data Repository REST Web Service can be found at

**https://***HCM-F\_Server\_IPaddress***:8443/sdr/rest/application.wadl**.